### **Mention : Biodiversité, Ecologie et Evolution**

#### **Parcours :** SEP, ES, EEVEF et ECIRE

**Finalité :** toutes

# **Code et titre du Module :** - **Statistiques (semestre 1) (TC3)**

**Responsable(s) :** Loïc Ponger

#### **Organisation**

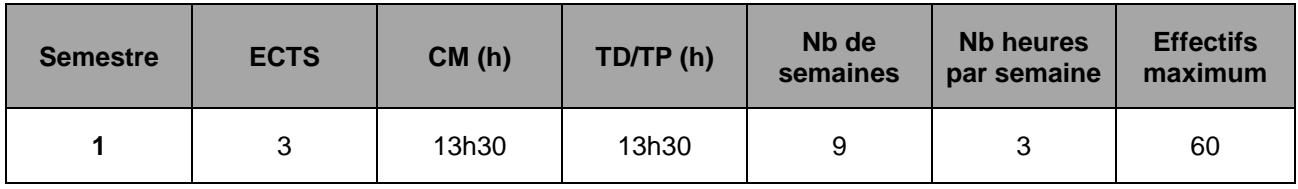

#### **Objectifs (700 caractères max)**

- S'initier à l'utilisation du logiciel libre R
- Savoir interpréter des graphiques de statistiques
- Savoir décrire des données
- Comprendre les principes de la statistique inférentielle
- Apprendre les principales techniques des tests de statistique descriptive univariée

et bivariée

### **Mots-clés (5 max)**

statistique inférentielle logiciel R

#### **Compétences visées (300 caractères max)**

- Acquérir des bases en analyse de données
- Savoir interpréter et faire des analyses avec l'environnement R

## **Prérequis (150 caractères max)**

Des connaissances de base en mathématiques et en probabilités (cf. unité d'enseignement initiation aux statistiques) ; une envie de comprendre les données des autres et de faire parler ses propres données

#### **Modalités de l'évaluation**

☒ Ecrit ❑ TP ❑ Contrôle continu ☒ Oral

### **Contact(s) (Nom, courriel)**

Loïc Ponger (ponger@mnhn.fr)